### Установка и использование libxml2

In progress...

# Установка libxml2

Вариант 1

Используя стандартный репозитарий. B Fedora:

#sudo yum install libxml2

#### Вариант 2

Из исходников:

```
# wget ftp://xmlsoft.org/libxml2/libxml2-2.6.30.tar.gz
# tar -zxvf libxml2-2.6.30.tar.gz
# cd libxml2-2.6.30/
# ./configure && make && make install
# cd /usr/include
# ln -s libxml2/libxml libxml
```
## Основные функции

Прототипы основных функций, которые необходимы для обхода XML, содержатся в заголовочных файлах parser.h и tree.h.

Для проверки версии XML используется LIBXML\_TEST\_VERSION

Для сопоставления файла с XML используется функция **xmlReadFile** (первый параметр функции - имя файла для разбора, два другие не знаю), получается так:

```
xmlDocPtr doc = xmlReadFile(argv[1], NULL, 0);
```
#### Переход между элементами

Дальше следует получить корень документа -

xmlNodePtr root = xmlDocGetRootElement(doc);

Переход к следующему узлу (если узел не сожержит дочерних):

```
xmlNodePtr curnode = root;cur node = cur node->next;
```
Переход к дочернему узлу:

```
cur_node = cur_node->children;
```
Переход к отцу:

```
cur node = cur node->parent
```
#### **Получение данных тега**

У тега есть имя, атрибуты и содержание (информация). Чтобы получить их используются следующие конструкции [1\)](#page--1-0):

Получение имени тега:

```
printf( "%s", cur_node->name);
```
Работа с атрибутами (получение названий и значений и переход между атрибутами)

```
xmlAttrPtr attr = cur node->properties; // берем атрибут
while(attr)
    {
       printf(" %s", attr->children->name); печать имени атрибута
       printf(" %s", attr->children->content); печать значения атрибута
       attr = attr->next;//на следующий атрибут
    }
```
Получение содержания тега:

printf(" %s", xmlNodeGetContent(cur node));

## **Пример использования**

Программа сделает обход вглубину всех тегов XML-файла

```
#include<stdio.h>
#include<string.h>
#include<libxml/parser.h>
#include<libxml/tree.h>
```
 $xmlDocPtr$  doc = NULL;//указатель на документ

```
void rec(xmlNodePtr node)
{
   xmlNodePtr curnode = node;while (cur node)
   \left\{ \right.if (cur node->type == XML ELEMENT NODE) //проверяем что попали на узел
        {
         printf( "node: %s\n", cur_node->name);
        }
    rec(cur node->children);
    cur node = cur node->next;
     }
}
int main(int argc, char **argv)
{
       LIBXML_TEST_VERSION;
      doc = xmlReadFile(argv[1], NULL, 0);if(doc == NULL)\overline{\mathcal{L}} printf("Error parsing file %s\n", argv[1]);
           exit(1);
           }
       xmlNodePtr root = xmlDocGetRootElement(doc);
       rec(root);
       xmlFreeDoc(doc);
       return 0;
}
```
Команда компиляции:

gcc -lxml2 -o res main.c

Пример файла для разбора:

```
<?xml version="1.0"?>
<gjob:Helping xmlns:gjob="http://www.gnome.org/some-location">
   <gjob:Jobs>
     <gjob:Job>
       <gjob:Project ID="3"/>
       <gjob:Application>GBackup</gjob:Application>
       <gjob:Category>Development</gjob:Category>
       <gjob:Update>
         <gjob:Status>Open</gjob:Status>
         <gjob:Modified>Mon, 07 Jun 1999 20:27:45 -0400 MET
DST</gjob:Modified>
         <gjob:Salary>USD 0.00</gjob:Salary>
       </gjob:Update>
```

```
 <gjob:Developers>
          <gjob:Developer>
          </gjob:Developer>
        </gjob:Developers>
        <gjob:Contact>
          <gjob:Person>Nathan Clemons</gjob:Person>
          <gjob:Email>nathan@windsofstorm.net</gjob:Email>
          <gjob:Company>
          </gjob:Company>
          <gjob:Organisation>
          </gjob:Organisation>
          <gjob:Webpage>
          </gjob:Webpage>
          <gjob:Snailmail>
          </gjob:Snailmail>
          <gjob:Phone>
          </gjob:Phone>
        </gjob:Contact>
     </gjob:Job>
   </gjob:Jobs>
</gjob:Helping>
Запуск и результат:
# ./res exsample.xml
node: Helping
node: Jobs
node: Job
node: Project
node: Application
node: Category
node: Update
node: Status
node: Modified
node: Salary
node: Developers
node: Developer
node: Contact
node: Person
node: Email
node: Company
node: Organisation
node: Webpage
node: Snailmail
node: Phone
```
для всех текстов справедливо xmlNodePtr cur\_node;

### From:

<http://wiki.osll.ru/>- **Open Source & Linux Lab**

Permanent link: **[http://wiki.osll.ru/doku.php/howtos:libxml2\\_install\\_and\\_use](http://wiki.osll.ru/doku.php/howtos:libxml2_install_and_use)**

Last update: **2016/08/07 01:21**

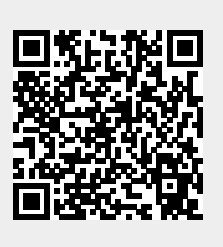